## **Standard normal table**

A **standard normal table**, also called the **unit normal table** or **Z table**, is a [mathematical table](http://en.wikipedia.org/w/index.php?title=Mathematical_table) for the values of Φ, which are the values of the [cumulative distribution function o](http://en.wikipedia.org/w/index.php?title=Cumulative_distribution_function)f the [normal distribution](http://en.wikipedia.org/w/index.php?title=Normal_distribution). It is used to find the [probability t](http://en.wikipedia.org/w/index.php?title=Probability)hat a [statistic i](http://en.wikipedia.org/w/index.php?title=Statistic)s observed below, above, or between values on the [standard normal distribution](http://en.wikipedia.org/w/index.php?title=Standard_normal_distribution), and by extension, any [normal distribution](http://en.wikipedia.org/w/index.php?title=Normal_distribution). Since probability tables cannot be printed for every normal distribution, as there are an infinite variety of normal distributions, it is common practice to convert a normal to a standard normal and then use the standard normal table to find probabilities.<sup>[1]</sup>

## **Normal and standard normal distribution**

[Normal distributions](http://en.wikipedia.org/w/index.php?title=Normal_distributions) are symmetrical, bell-shaped distributions that are useful in describing real-world data. The *standard* normal distribution, represented by the letter Z, is the normal distribution having a [mean o](http://en.wikipedia.org/w/index.php?title=Mean)f 0 and a [standard deviation o](http://en.wikipedia.org/w/index.php?title=Standard_deviation)f 1.

#### **Conversion**

If *X* is a random variable from a normal distribution with mean μ and standard deviation σ, its Z-score may be calculated from X by subtracting  $\mu$  and dividing by  $\sigma$ .

$$
Z=\frac{X-\mu}{\sigma}
$$

For the average of a sample from a population in which the mean is μ and the standard deviation is σ, the standard deviation is σ/√*n*:

$$
Z=\frac{\overline{X}-\mu}{\sigma/\sqrt{n}}
$$

## **Reading a Z table**

## **Formatting / layout**

Z tables are composed as follows:

- The label for rows contains the first two most significant digits of Z.
- The label for columns contains the least significant digits of Z.
- The values within the table are the probabilities. These probabilities are calculations of the area under the normal curve from the starting point to Z

Example: To find **0.69**, one would look down the rows to find **0.6** and then across the columns to **0.09** which would yield a probability of **0.25490** for a *cumulative from mean* table or **0.7549** from a *cumulative* table.

#### **Types of tables**

Z tables use at least three different conventions:

#### Cumulative

gives a probability that a statistic is less than Z. This equates to the area of the distribution below Z. Example: Prob( $Z \le 0.69$ ) = 0.7549. This value is found directly from the table.

#### Complementary cumulative

gives a probability that a statistic is greater than Z. This equates to the area of the distribution above Z.

Example: Find Prob( $Z \ge 0.69$ ). Since this is the portion of the area above Z, the proportion that is greater than Z is found by subtracting Z from 1. That is  $Prob(Z \ge 0.69) = 1 - Prob(Z \le .69)$  or  $Prob(Z \ge 0.69) = 1 - .7549 = .2451$ . Cumulative from mean

gives a probability that a statistic is between 0 (mean) and Z. Example:  $Prob(0 \le Z \le 0.69) = 0.2549$ 

## **Table examples**

## **Cumulative table**

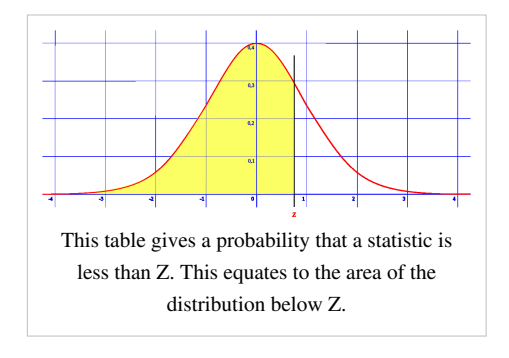

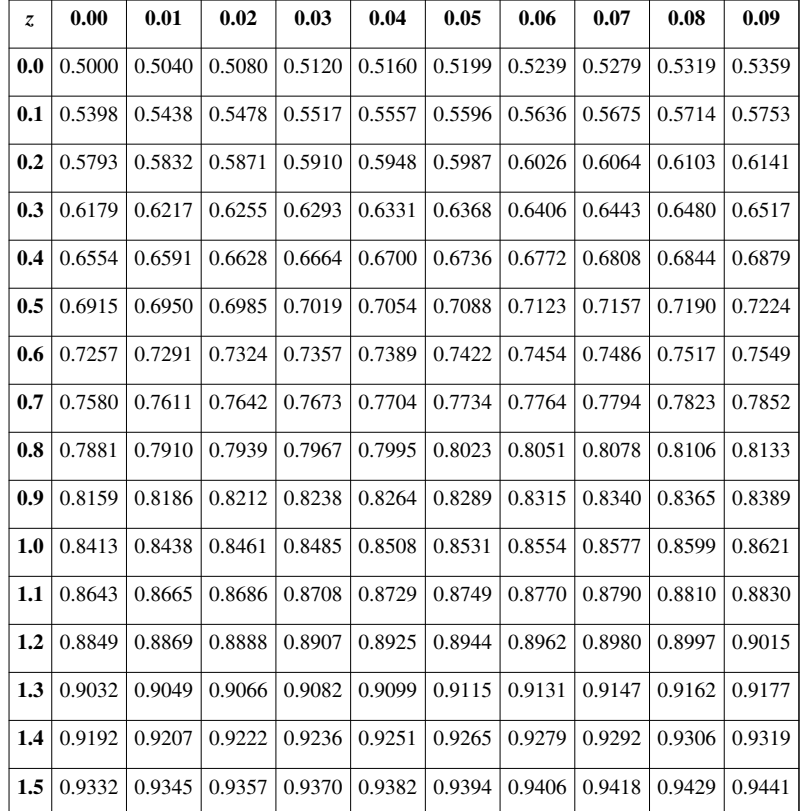

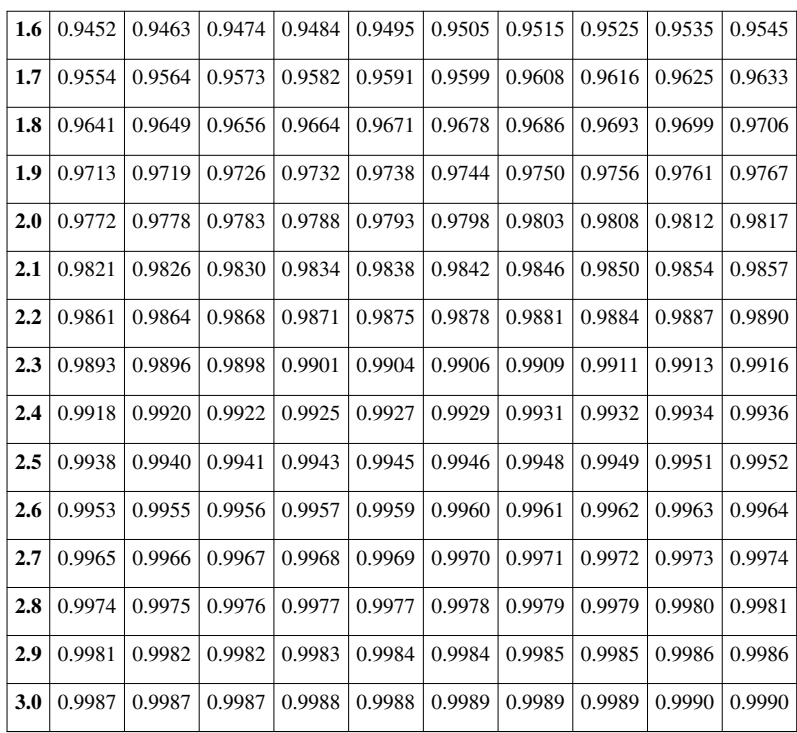

## **Cumulative from mean (0 to Z)**

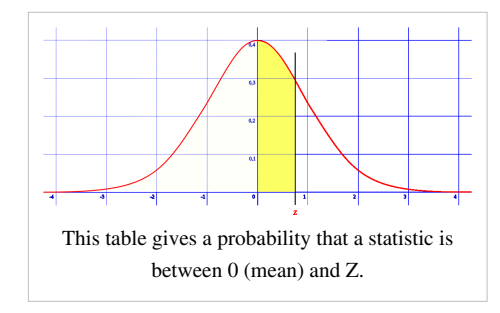

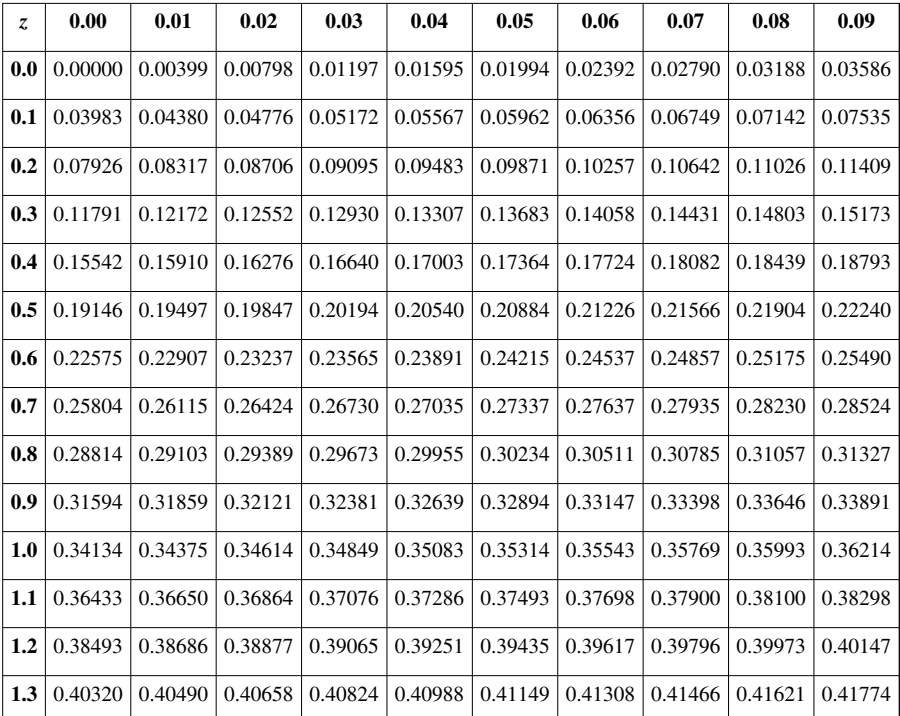

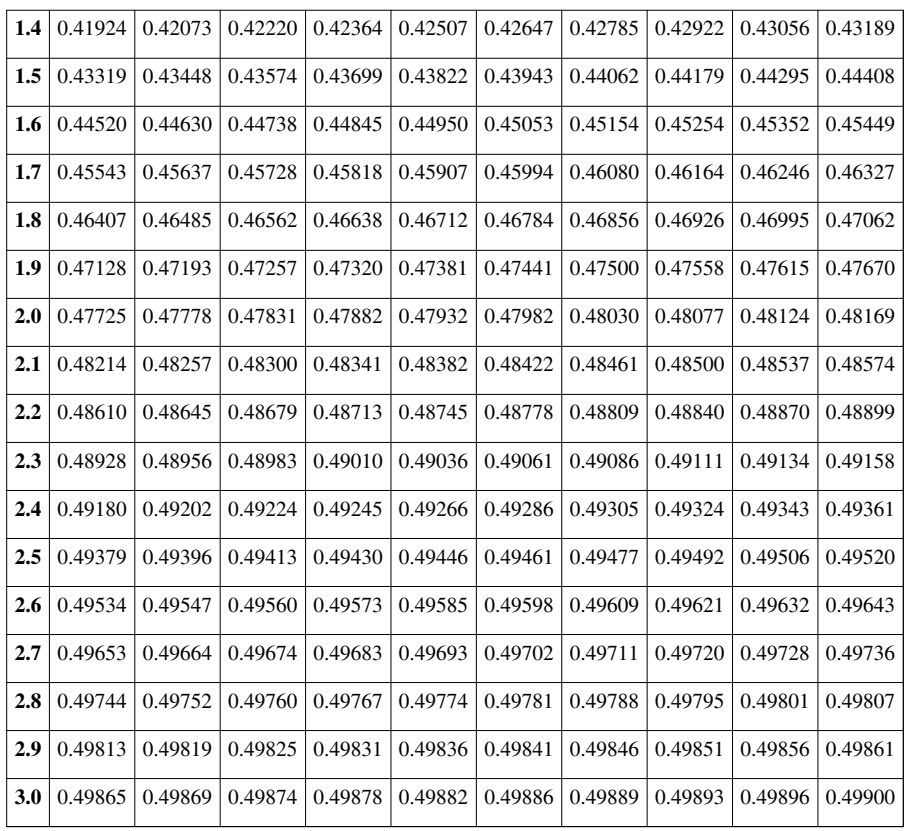

[2]

## **Examples of use**

A professor's exam scores are approximately distributed normally with mean 80 and standard deviation 5.

• What is the probability that a student scores an 82 or less?

$$
P(X \le 82) = P\left(Z \le \frac{82 - 80}{5}\right) = P(Z \le 0.40) = 0.15542 + 0.5000 = 0.65542
$$

• What is the probability that a student scores a 90 or more?

$$
P(X \ge 90) = P\left(Z \ge \frac{90 - 80}{5}\right) = P(Z \ge 2.00) = 1 - P(Z \le 2.00) = 1 - 0.9772 = 0.0228
$$

• What is the probability that a student scores a 74 or less?

$$
P(X \le 74) = P\left(Z \le \frac{74 - 80}{5}\right) = P(Z \le -1.20) = 0.1151
$$

If the table does not have negatives, one uses:

$$
P(Z \le -1.20) = P(Z \ge 1.20) = 1 - 0.8849 = 0.1151
$$

• What is the probability that a student scores between 78 and 88?

 $P(78 \le X \le 88) = P\left(\frac{78 - 80}{5} \le Z \le \frac{88 - 80}{5}\right) = P(-0.40 \le Z \le 1.60) = P(Z \le 1.60) - P(Z \le -0.40) = 0.9452 - 0.3446 = 0.6006$ <br>• What is the probability that an average of three scores is 82 or less?

$$
P(X \le 82) = P\left(Z \le \frac{82 - 80}{5/\sqrt{3}}\right) = P(Z \le 0.69) = 0.7549
$$

## **References**

- [1] Larson, Ron; Farber, Elizabeth (2004). *Elementary Statistics: Picturing the World*. 清华大学出版社. p. 214. ISBN 7-302-09723-2.
- [2] "Cumulative Distribution Function of the Standard Normal Distribution" [\(http://www.itl.nist.gov/div898/handbook/eda/section3/](http://www.itl.nist.gov/div898/handbook/eda/section3/eda3671.htm) [eda3671.htm\)](http://www.itl.nist.gov/div898/handbook/eda/section3/eda3671.htm). NIST. . Retrieved 5 May 2012.

# **Article Sources and Contributors**

**Standard normal table** *Source*: http://en.wikipedia.org/w/index.php?oldid=515513553 *Contributors*: Anon lynx, Coolhandscot, Den fjättrade ankan, Dude1818, Farzaneh, Fish147, G716, Grscjo3, Jitse Niesen, Jjjjjjjjjj, Jtneill, Kevinthenerd, Kzollman, Michael Hardy, Nbarth, Notyourbroom, RDBury, RHaworth, Shivan Bird, TexasAndroid, Tutor dave, Versageek, Wavelength, 29 anonymous edits

# **Image Sources, Licenses and Contributors**

**File:Z cumulative.svg** *Source*: http://en.wikipedia.org/w/index.php?title=File:Z\_cumulative.svg *License*: Public Domain *Contributors*: DisNormal04.svg: User:HiTe derivative work: Notyourbroom

**File:Z cumulative from mean.svg** *Source*: http://en.wikipedia.org/w/index.php?title=File:Z\_cumulative\_from\_mean.svg *License*: Public Domain *Contributors*: DisNormal04.svg: User:HiTe derivative work: Notyourbroom

# **License**

Creative Commons Attribution-Share Alike 3.0 Unported //creativecommons.org/licenses/by-sa/3.0/